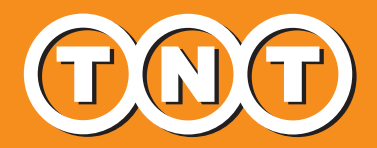

# **What you need to know about the** *Advance Export Declaration* **(AED)**

With effect from 1 April 2013, Singapore Customs requires express customers to comply fully with the *Advance Export Declaration* (AED) mandate before sending off any non-document consignment.

For the convenience of our customers, we have linked our online shipping tool, *[myTNT,](https://my.tnt.com/myTNT/login/LoginInitial.do)* to Singapore Customs' AED system. So you can simply provide us with the necessary data before we transmit it electronically to Singapore Customs.

Compliance with the AED ruling is compulsory. As such, we have drawn up the following Q&A in anticipation of possible confusion over the requirements of the AED.

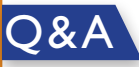

## Q. What is the purpose of the AED?

A. The AED is designed to help Singapore Customs enhance the Republic's supply chain security and its integrity as an international trading hub.

### Q. When is it necessary to submit an AED?

A. The AED must be submitted to Singapore Customs before any non-document consignment – including non-controlled and non-dutiable goods – can be shipped abroad by air, sea or road.

### Q. What shipments, if any, are exempted from the AED?

A. Air and sea shipments valued at under SGD1,000 are exempted from the AED. Neither does the AED apply to documents or goods that are exempted from permit requirements (e.g., personal/ household effects). Please refer to [customs.gov.sg](http://www.customs.gov.sg/leftNav/trad/Advance+Export+Declaration+%28AED%29.htm) for the list of specific exemptions. Do note also that the regulations governing exports to sanctioned countries and of strategic goods are not affected by the introduction of the AED.

## Q. What kinds of information are asked for in the AED?

A. There are altogether 29 data fields requiring your input in the AED, namely:

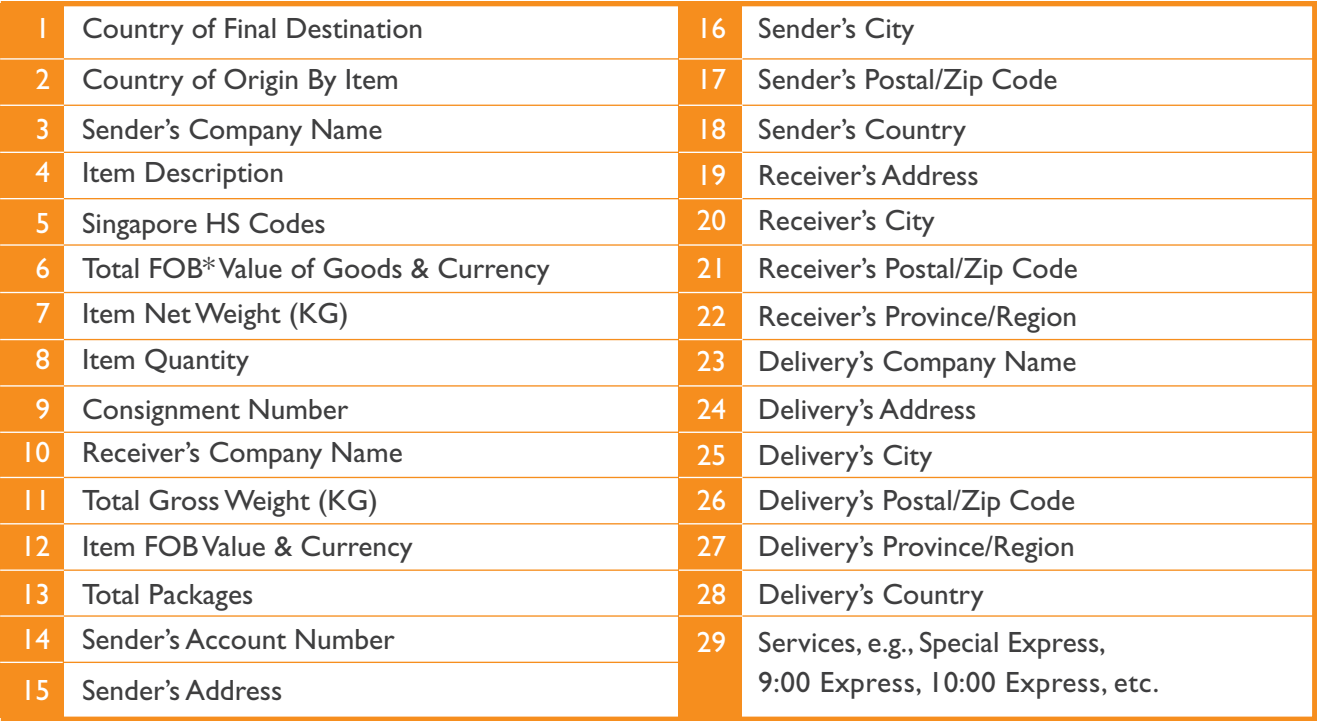

### *\*FOB = Free On Board*

## Q. What happens if I fail to comply or to comply fully (such as giving incomplete/ inaccurate information) with the AED?

- A. Singapore Customs has provided a grace period of up to 30 September 2014 for companies to integrate the AED into their supply chain processes. However, to avoid unnecessary delays at Singapore Customs, it is in the customer's best interest to:
	- **O** provide all mandatory shipping information and ensure the data provided tally with those on the airway bill, commercial invoice and packing list
	- ➋ provide HS codes
	- ➌ submit the requested shipping information along with the usual documentation, including the airway bill and commercial invoice, before the shipment date

## Q. How do I ensure Singapore Customs receives my AED in time for my shipment?

A. Simply log on to *[myTNT](https://my.tnt.com/myTNT/login/LoginInitial.do)* to submit your full shipping information and TNT will electronically forward it on your airway bill and commercial invoice to Singapore Customs. It is, however, your responsibility to provide accurate information and avoid discrepancies in your documentation. (*[myTNT](https://my.tnt.com/myTNT/login/LoginInitial.do)* is one of TNT's suite of user-friendly online shipping tools that also includes *[ExpressManager](http://www.tnt.com/express/en_sg/site/home/shipping_tools/shipping_systems/expressmanager.html)* and *[ExpressShipper.](http://www.tnt.com/express/en_sg/site/home/shipping_tools/shipping_systems/expressshipper.html)* If you are not yet a registered user, sign up for one of these services today at [www.tnt.com.sg\)](http://www.tnt.com/express/en_sg/site/home.html)

### Q. Can TNT input the data on my behalf?

- A. It is the shipper's responsibility to provide the complete and accurate information sought by the AED.
- Q. Where do I go for further information about the AED?
- A. For more information about the AED, please visit Singapore Customs' website [www.customs.gov.sg](http://www.customs.gov.sg/leftNav/trad/Advance+Export+Declaration+%28AED%29.htm)
- Q. How do I find out more about TNT's suite of online shipping tools?
- A. Please contact your TNT Account Manager.